# **METODOLOGIA APLICADA NA FASE PRELIMINAR NO DESENVOLVIMENTO DE UM SISTEMA DE RECURSOS HÍDRICO PARA O ESTADO DO RIO DE JANEIRO**

# **Victor Ribeiro Alves Ferreira<sup>1</sup>**

<sup>1</sup> Laboratório de Hidrologia e Estudos do Meio Ambiente COPPE/UFRJ – vrferreira@hidro.ufrj.br

# **RESUMO**

O objetivo do trabalho é o desenvolvimento de um protótipo de sistema de informações de recursos hídricos, abrangendo todas as bacias parcialmente ou totalmente contidas no Estado do Rio de Janeiro. Esse sistema, denominado SIRH-RJ, terá como principais características uma interface amigável e uma modularidade, possibilitando a implementação de novas funções futuramente.Descrevendo de uma forma simples e detalhada a metodologia empregada na confecção do SIRH-RJ, contribuindo assim que uma outra pessoa consiga desenvolver um sistema similar, cujo objetivo final seja similar, sem maiores complicações

**Palavra – Chave:** Geoprocessamento, Recursos Hídricos, SIG, Outorga.

# **METHODOLOGY APPLIED IN THE FIRST STAGE IN THE DEVELOPMENT OF A WATER RESOURCES SYSTEM FOR THE STATE OF RIO DE JANEIRO**

# **ABSTRACT**:

The aim of this project is the development of an archetype of a water resources information system, enclosing all the water basins partially or totally contained in the State of Rio de Janeiro. This system, so called SIRH-RJ, will have as main characteristics a friendly interface and modularity, making possible the implementation of new functions in the future. The methodology proposed in this project, will guide everyone to obtain another similar system, without bigger complications.

*Keywords:* Geoprocessamento, Recursos Hídricos, SIG, Outorga.

# **1. INTRODUÇÃO**

### **1.1 O Valor Estratégico dos Sistemas de Informações**

Um sistema de informações para recursos hídricos pode ser definido como uma estrutura tecnicamente articulada de informações, aplicativos e interfaces de uso, operando para a caracterização do meio ambiente, das atividades sócio-econômicas, da situação hidrometeorológica, do controle das fontes de poluição, dos cadastros de oferta e demandas, tudo voltado, no caso da ANA, para eficiente gestão desses recursos.

Tendo em vista as características tecnológicas da atual fase da gestão desses recursos hídrico torna-se necessário e urgente a disponibilidade de dados hidrometeorológicos, conjugada com uma perfeita caracterização da oferta e da correspondente demanda para os mais diversos usos, tudo isto adequadamente distribuído segundo critérios espaciais, principalmente o de bacias hidrográficas. Nesta linha, deve ser completada e atualizada uma cobertura cartográfica para todo o país, através de vôos aerofotogramétricos, imagens de satélites ou de radar. A restituição destas imagens deverá, finalmente, originar cartas e mapas nas mais diversas escalas, cada uma delas direcionada a aplicações específicas. As cartas elaboradas pela SUDENE (no caso do nordeste), pelo Exército e pelo IBGE constituem as principais fontes para a criação de sistemas de informações georreferenciadas, sendo necessário, algumas vezes, um esforço de digitalização deste material impresso. Alguns estados já estão fazendo sua própria atualização destas cartas, como é o caso do Ceará e São Paulo.

Da mesma forma, os variados e inúmeros acervos de dados tabulares dispersos em várias instituições devem ser levantadas, catalogadas e organizadas, de modo a gerar os cadastros e as bases de dados a serem utilizadas na gestão dos recursos hídricos. Neste particular, os dados oriundos do setor elétrico, são os mais importantes e abrangentes encontrados no país, sendo que para dados meteorológicos o INMET e o INPE são as fontes mais importantes. Alguns estados possuem suas estações de coleta de dados, principalmente para pluviometria, e redes estaduais de PCD's já começam a ser montadas como resultado de programas de financiamentos conduzidos pelo MCT. Os diversos planos estaduais de recursos hídricos são também uma fonte valiosa e atualizada de dados para o setor. O IBGE ainda é a grande fonte disponível para dados censitários, econômicos e sociais, complementado por alguns órgãos estaduais que já fazem suas coletas de dados e geram suas próprias estatísticas.

A ANA tem feito apreciáveis esforços para coligir esta massa de dados e informações, objetivando criar sistemas de informações que sejam úteis aos seus propósitos institucionais. Os resultados obtidos, no entanto, ainda são fragmentados e não evoluíram ainda para um sistema íntegro, dotado de padrões de intercâmbio de dados e capaz de rodar múltiplas aplicações sobre uma base unificada. A Agência, no entanto, tem procurado divulgar, na medida do possível, suas informações e bases disponíveis através de sua página na Internet ou fazendo ampla disseminação pública de suas bases e acervos, sob a forma de CD's. Em outubro de 2000, o PROAGUA promoveu em Recife uma oficina sobre sistemas de informações sobre recursos hídricos no Brasil, com o objetivo de obter um diagnóstico de situação e propor algumas diretrizes para futuras ações. Foi feita uma publicação descrevendo os principais sistemas existentes nos estados, mas não se chegou a nenhuma formulação sobre normas ou estratégias para o futuro. Aliás, ainda não existem normas ou orientações mínimas para o desenvolvimento de sistemas de informações de recursos hídricos nem para a formatação e intercambio de dados entre as diversas instituições e pesquisadores do setor.Esta é uma carência que a ANA, certamente, deverá suprir em futuro próximo. Será muito importante também que ANA construa um mecanismo que a possibilite conhecer e caracterizar todos os acervos de dados e informações existentes sobre recursos hídricos, o que a tornaria, no Brasil, um centro de referência da produção de conhecimento do setor.

Os fenômenos físicos, ligados à engenharia e à gestão dos recursos hídricos, já são bem conhecidos. O que vem mudando ao longo do tempo são os instrumentos matemáticos e as ferramentas tecnológicas utilizadas na sua representação. A descrição de um processo físico no contexto de recursos hídricos é feita através de modelos matemáticos que se tornam consagrados e até se confundem com o próprio processo. Os recentes avanços na cartografia, nos aplicativos de geoprocessamento, o barateamento do correspondente hardware, as facilidades de comunicação e transmissão de dados, as inovações teóricas no campo da matemática, tudo isto tem concorrido para um melhor tratamento dos fenômenos físicos e para uma representação mais acurada de seus processos e informações. A utilização de modelos, cada vez mais precisos e associados a bases de dados cada vez mais completas e abrangentes, é uma exigência vital demandada pelas atividades ligadas à gestão dos recursos hídricos. Esta área sempre mereceu atenção especial dos pesquisadores e profissionais do setor e isto se reflete na excelente produção de trabalhos apresentados nos encontros científicos realizados pelas instituições ligadas a recursos hídricos. Conseqüentemente, os modelos e suas estruturas de dados tem sido o componente central e mais visível da maioria dos sistemas de informações para recursos hídricos atualmente em uso.

O Sistema de Informações sobre Recursos Hídricos consta na Lei 9433/97 como um dos instrumentos da política nacional de recursos hídricos. Já a Lei 9984/2000, de criação da ANA, estabelece que cabe a esta agência organizar, implantar e gerir o Sistema Nacional de Informações sobre Recursos Hídricos. Neste sentido, a organização e implantação de sistemas de informações são pontos importantes que devem inevitavelmente integrar um plano estratégico de recursos hídricos a ser adotado pela ANA.

Segundo a Fundação CIDE (Centro de Informações e Dados do Rio de Janeiro), o Estado do Rio de Janeiro possui 79 bacias, agrupadas em nove regiões hidrográficas. As bacias consideradas estão parcialmente ou totalmente inseridas no Estado, e somam uma área de aproximadamente 82.000 km<sup>2</sup>.

### **2. OBJETIVO**

O objetivo do trabalho é o desenvolvimento de um protótipo de sistema de informações de recursos hídricos, abrangendo todas as bacias parcialmente ou totalmente contidas no Estado do Rio de Janeiro. Esse sistema, denominado SIRH-RJ, terá como principais características:

- uma interface amigável, de modo a proporcionar ao usuário, acesso a informações básicas de rios e bacias através de elementos gráficos na tela (botões, cursores, etc.).

- modularidade, para que futuras implementações de novos dados e funcionalidades sejam feitas de forma simples e rápida.

# **3. PROPOSTA**

 $\overline{a}$ 

O sistema de informações será composto por dados espaciais e tabulares, disponibilizadas pelo sistema de informações geográficas ArcView<sup>1</sup> e pelo sistema gerenciador de bancos de dados relacional *Access2 .*

<sup>&</sup>lt;sup>1</sup> ArcView é marca registrada da Environmental Systems Research Institute, Inc. (ESRI)

Access é marca registrada da Microsoft Corporation

O sistema utilizará o SIG *ArcView* para armazenamento e exibição dos dados de natureza espacial, com alguns dados tabulares básicos associados, e será a interface primária do Sistema com o operador.

O SGBDR *Access* será utilizado no armazenamento dos dados associados aos planos de informação espacial, e como ferramenta para inclusão e alteração desses dados.

O sistema proverá a funcionalidade necessária para a integração com o sistema HIDRO da ANEEL.

### **4. DADOS RELACIONADOS AO SISTEMA DE INFORMAÇÕES**

### **4.1 Hidrografia**

A Hidrografia contida no SIRH-RJ foi fornecida pelo IBGE (Instituto Brasileiro de Geografia e Estatística) e corresponde ao tema "Hidrografia", presente às bases cartográficas do mapeamento sistemático, feito em escala 1:50. 000, de todo o território nacional.

Foram fornecidos 72 arquivos com o traçado da rede de drenagem, digitalizado a partir das cartas topográficas, e que abrangem todo o Estado do Rio de Janeiro. Segue a lista de cartas:

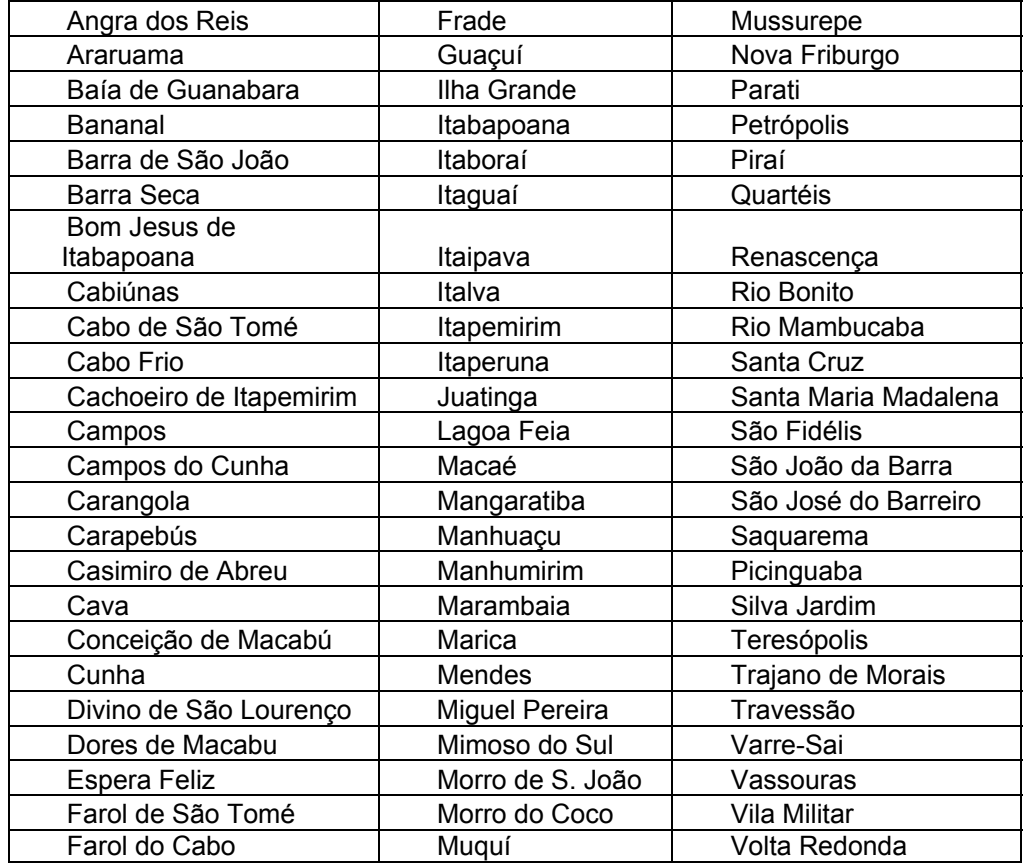

Apesar de todas as cartas fazerem parte do acervo do IBGE, algumas delas foram feitas pelo Departamento de Cartografia do Exército Brasileiro.

### **4.2 Regiões e bacias hidrográficas**

A delimitação das bacias hidrográficas e o agrupamento destas em regiões foi fornecido pela Fundação CIDE (Centro de Informações e Dados do Rio de Janeiro), em escala 1:400. 000. A seguir ilustramos cada uma das nove regiões hidrográficas, com a relação de bacias correspondentes.

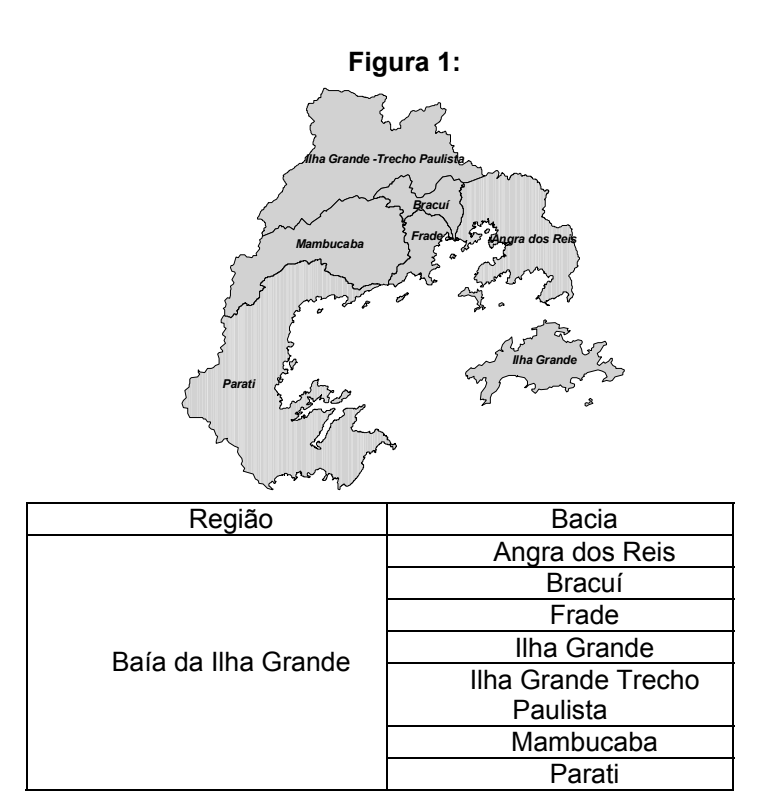

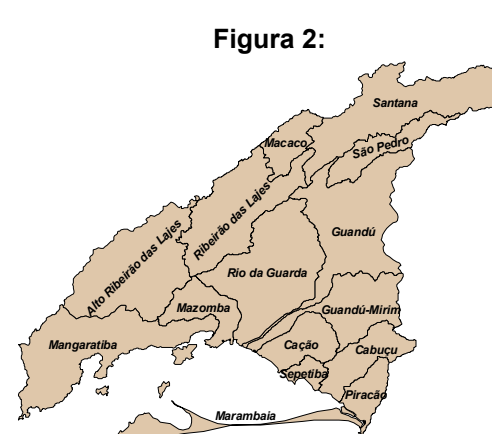

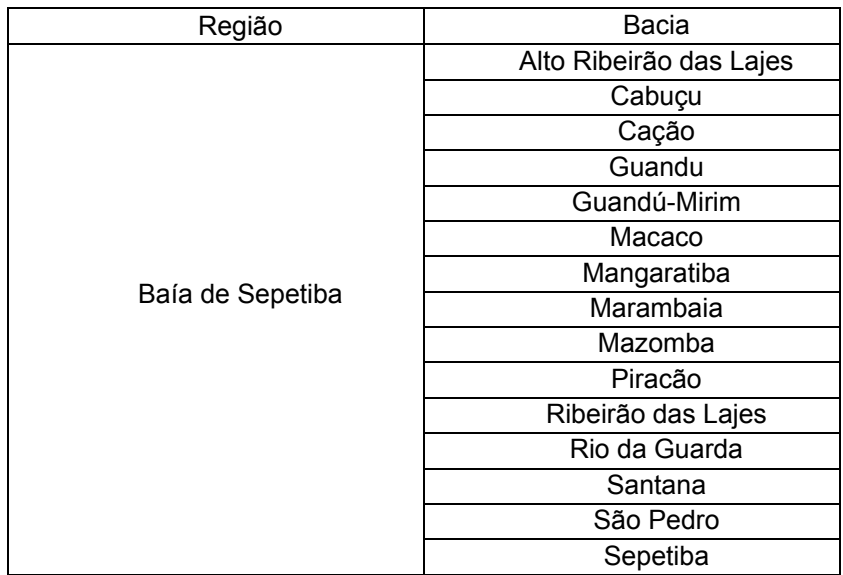

**Figura 3:** 

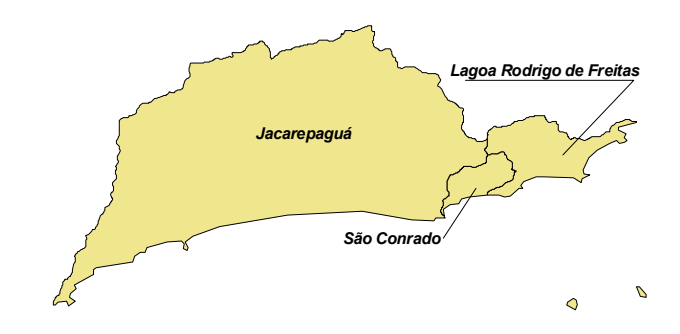

| Região                      | Bacia            |  |
|-----------------------------|------------------|--|
| Litorânea Rio de<br>Janeiro | Jacarepaguá      |  |
|                             | Lagoa Rodrigo de |  |
|                             | Freitas          |  |
|                             | São Conrado      |  |

**Figura 4:** 

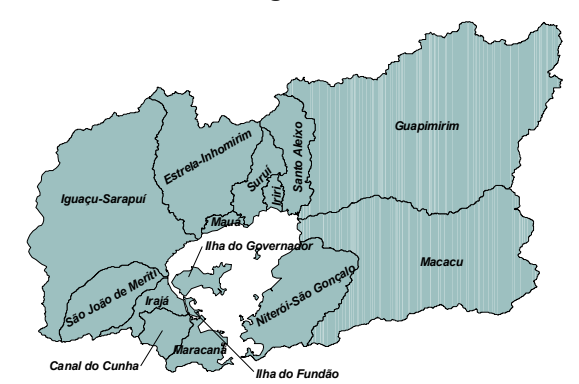

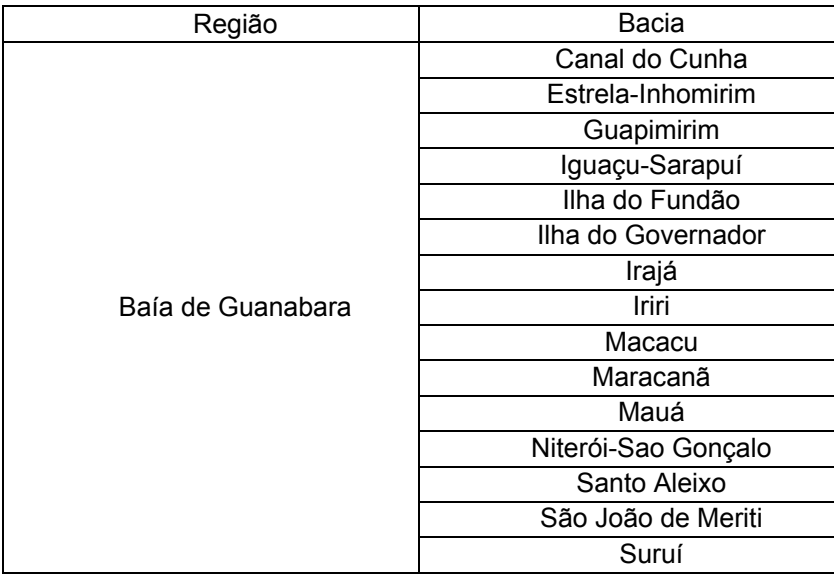

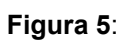

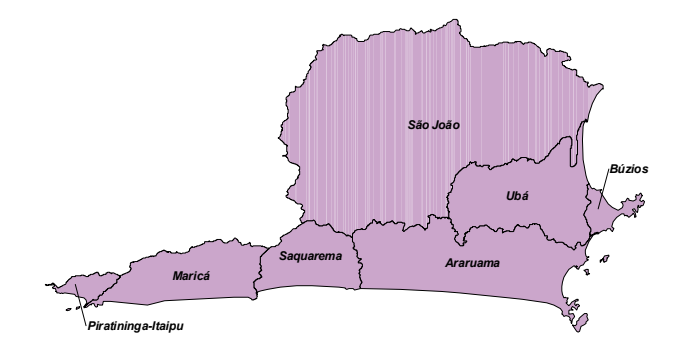

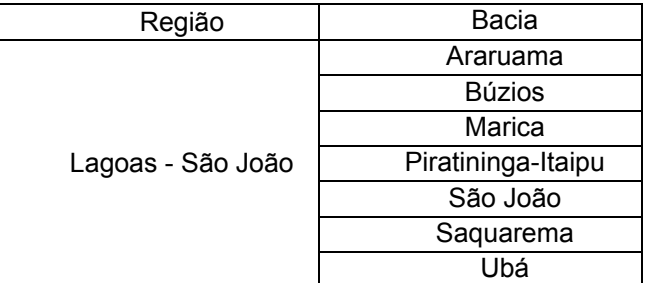

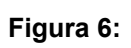

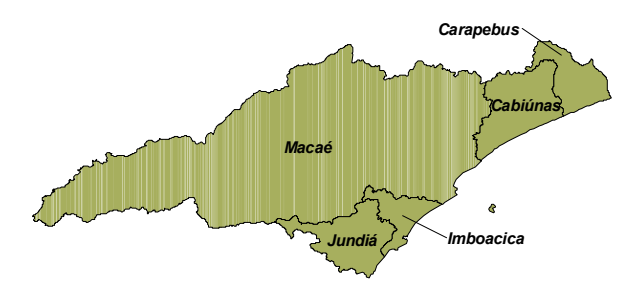

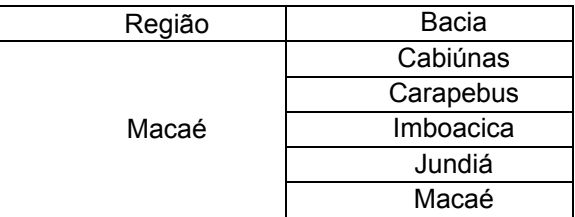

**Figura 7:** 

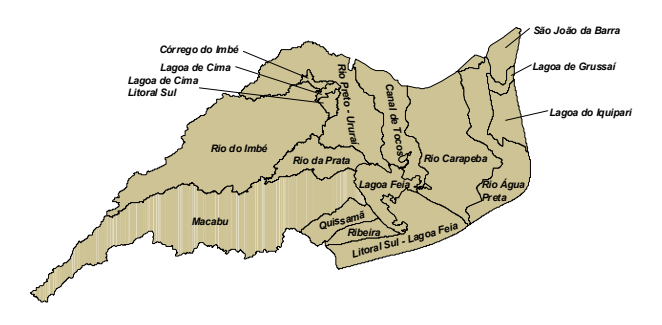

| Região     | Bacia                       |  |
|------------|-----------------------------|--|
| Lagoa Feia | Canal de Tocos              |  |
|            | Córrego do Imbé             |  |
|            | Lagoa de Cima               |  |
|            | Lagoa de Cima - Litoral Sul |  |
|            | Lagoa de Grussaí            |  |
|            | Lagoa do Iquipari           |  |
|            | Lagoa Feia                  |  |
|            | Litoral Sul - Lagoa Feia    |  |
|            | Macabu                      |  |
|            | Quissamã                    |  |
|            | Ribeira                     |  |
|            | Rio Água Preta              |  |
|            | Rio Carapeba                |  |
|            | Rio da Prata                |  |
|            | Rio do Imbé                 |  |
|            | Rio Preto - Ururaí          |  |
|            | São João da Barra           |  |

**Figura 8:** 

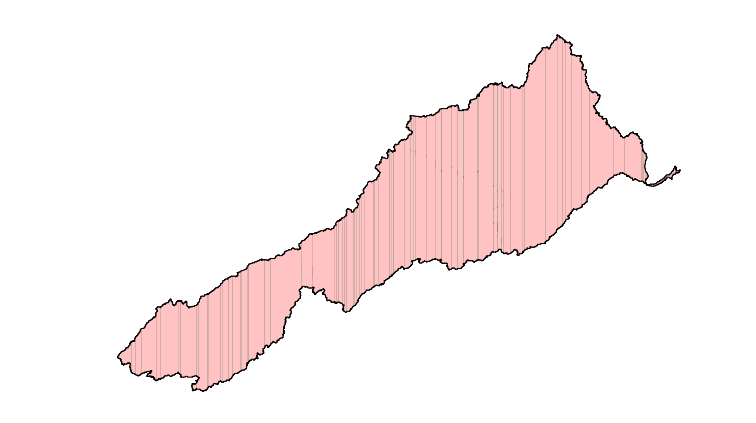

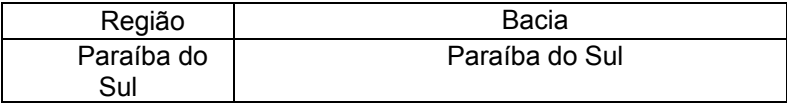

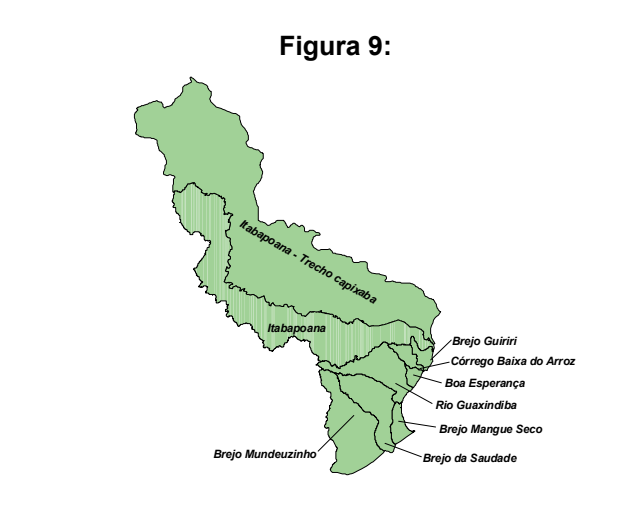

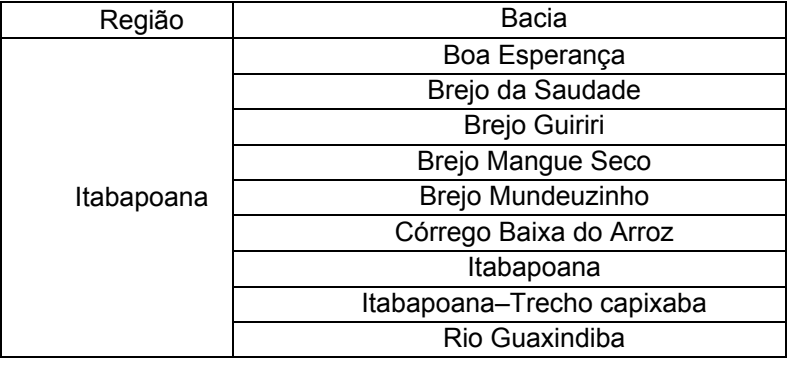

# **5. CONCEPÇÃO DO SISTEMA DE INFORMAÇÕES**

# **5.1 Modelo conceitual**

O modelo conceitual do sistema de informações baseia-se na estrutura cliente-servidor, onde o lado servidor é a plataforma onde estão disponibilizados dados referentes as bacias e rios que as compõem. Os módulos clientes são aqueles que fazem uso dos dados disponibilizados pelo servidor.

O sistema possui uma interface gráfica, que possibilita ao operador consultar informações disponíveis nas bases de dados, apontando informações gráficas na tela com o uso do *mouse*, e visualizá-las em quadros de diálogo personalizados.

A comunicação entre o módulo servidor e o módulo cliente se dá através de protocolo de comunicação compatível com os dois módulos.

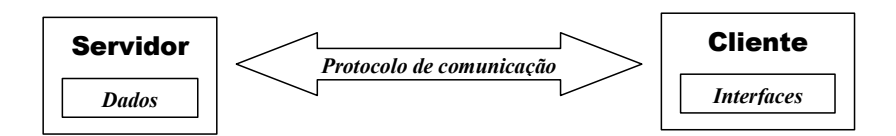

# **5.2 Modelo físico**

 $\overline{a}$ 

O modelo físico do sistema de informações está baseado no sistema de informações geográficas *ArcView*® , e no sistema gerenciador de banco de dados *Access*® . O sistema de informações geográficas fornece a interface com o operador e é responsável pela exibição dos dados representados sob a forma gráfica (e.g. hidrografia, contorno de bacias).

Todos os dados básicos sobre a rede de drenagem e as bacias e regiões hidrográficas estão armazenadas em tabelas de uma base de dados no SGBDR3 *Access*® e as informações gráficas, tais como

<sup>3</sup> Sistema Gerenciador de Base de Dados Relacional

a hidrografia e o limite das bacias, estão armazenadas em *coverages*<sup>4</sup> e organizadas em um projeto do *ArcView*® .

A comunicação entre os aplicativos se dá através do protocolo *DDE*<sup>5</sup> , e permite que sejam acionadas automações disponíveis no banco de dados, através de rotinas em *Avenue6* . Essas automações, por sua vez, geram resultados que são disponibilizados ao usuário através de quadros personalizados, no próprio *ArcView*® . Abaixo vemos um diagrama representativo desse modelo.

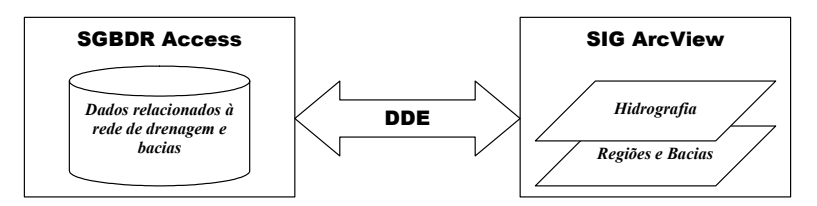

# **6. Processos para confecção do Sistema de Informações**

### **6.1 Análise e consistência dos dados**

Uma das etapas fundamentais para o desenvolvimento de um sistema de informações de recursos hídricos é a análise e consistência dos dados.

Normalmente, os dados são fornecidos ou coletados de diversas fontes, cada qual com seus próprios padrões de representação dos dados. Com isso, nos deparamos com diversos problemas. Esses problemas, bem como as soluções adotadas estão descritas a seguir.

Para o SIRH-RJ foram coletados dois dados básicos: a delimitação das bacias hidrográficas (parcialmente ou totalmente contidas no estado do Rio de Janeiro) e a rede de drenagem de cada uma dessas bacias.

A análise e a consistência desses dados pode ser resumida em três etapas:

- Uniformização das bases cartográficas
- Edição da rede de drenagem
- Edição do limite das bacias hidrográficas
- A seguir serão descritas as atividades presentes em cada uma das etapas citadas acima.

# **7. UNIFORMIZAÇÃO DAS BASES CARTOGRÁFICAS**

### **7.1 Conversão de formato de arquivo para edição**

De maneira geral, o acervo de bases cartográficas se apresenta em diferentes formatos. Esses formatos seguem uma padronização desenvolvida pelo próprio órgão que detêm o acervo. Essa padronização inclui o conjunto de ferramentas computacionais que serão utilizadas para a geração das bases.

Os arquivos fornecidos pelo IBGE estão em formato.DGN, do programa *Microstation*® . O programa utilizado pela equipe deste projeto é o *AutoCAD*® . Sendo assim, foi feita a conversão das 72 cartas para o formato DWG, utilizado pelo AutoCAD, através de um processamento em *batch7* feito no próprio *Microstation*® .

Praticamente todas as cartas solicitadas foram fornecidas pelo órgão, exceto duas cartas que ainda não tinham sido digitalizadas. Essas cartas estavam parcialmente contidas no estado, e a rede de drenagem interna aos limites estaduais foi digitalizada a partir das cartas em papel. A digitalização foi feita utilizandose o software AutoCAD<sup>®</sup> e um equipamento denominado "mesa digitalizadora", que permite que um operador desenhe a mão livre, através de um apontador, e o traçado é automaticamente enviado ao computador. Neste caso, as cartas foram colocadas na mesa, georreferenciadas<sup>8</sup> e coube a um operador acompanhar com o apontador o traçado de todos os rios que faziam parte da bacia.

 $\overline{a}$ 

<sup>&</sup>lt;sup>4</sup> Formato de armazenamento utilizado em alguns Sistemas de Informações Geográficas, tais como ArcView <sup>5</sup> Dynamio Dete Exchango, protocolo de comunicação entre enligativos.

Dynamic Data Exchange, protocolo de comunicação entre aplicativos 6

 $6$  Linguagem de programação orientada a objeto, disponível no ArcView

Processamento em lote através de uma fila de execução de tarefas

<sup>&</sup>lt;sup>8</sup> Correlacionar geograficamente; definir uma correspondência posicional de um conjunto de informações em relação a Terra.

# **8. EDIÇÃO DA REDE DE DRENAGEM**

### **8.1 Edição da rede de drenagem no limite das cartas topográficas**

As 72 cartas topográficas fornecidas pelo IBGE compõem uma articulação que abrange todo o Estado do Rio de Janeiro. Sendo assim, é de esperar que as cartas, ao serem postas lado a lado, garantam continuidade da informação entre elas. Isso significa que o traçado de um rio, ao chegar no limite de uma carta, deva começar precisamente no mesmo ponto na carta adjacente a esta. Entretanto, por uma série de imprecisões acumuladas nas várias etapas de criação das bases, isso não acontece.

A correção destes erros foi feita em *AutoCAD*® , e para cada par de cartas adjacentes foi utilizada um articulação, que serviu como guia para identificação visual do limite das cartas. Em seguida, o ponto final de cada rio foi movido para o ponto inicial do rio da carta adjacente.

# **8.2 Edição do unifilar da rede de drenagem**

A hidrografia representada nas cartas topográficas tem escala de origem de 1:50. 000. Isso significa que cada milímetro na carta corresponde a cinqüenta metros reais. Neste caso, cada rio com distância entre margens maior do que cinqüenta metros terá seu traçado definido por um par de linhas, suas margens esquerda e direita. Entretanto, essa representação não se adequa ao nosso trabalho, já que para uma etapa posterior (geração das tabelas topológicas e codificação de Otto Pfafstetter) a rede de drenagem é tratada como uma espécie de grafo matemático, denominado árvore, e essa definição de linha dupla não existe nessa estrutura.

Para corrigir esse problema, todos os rios de margem dupla foram redefinidos através de uma linha de centro, tomando como referência as margens e traçando a linha o mais eqüidistante possível das margens. Em seguida, todos os afluentes desses rios tiveram seus exutório<sup>9</sup> estendidos até a linha de centro.

### **8.3 Edição de "loops" e exutórios duplicados**

É comum encontrarmos situações de *loop* na rede de drenagem, principalmente em regiões onde a drenagem foi modificada artificialmente, através da construção de canais.

Um *loop* acontece quando um rio possui em seu traçado a representação de dois exutórios. Neste caso, o traçado passa a definir um polígono, o que não é compatível com a estrutura de árvore, citada no item anterior.

Outra situação bastante comum na rede de drenagem é a representação do mesmo exutório para dois rios. Essa representação não é compatível com um modelo de árvore binária, onde cada rio deve possuir apenas um exutório, e este deve ser único em toda a rede de drenagem.

Para a identificação e correção desses *loops*, bem como do mesmo exutório para dois rios, foi utilizado o software *ArcINFO*® . Esse software está presente em toda a etapa de criação e verificação da rede de drenagem como uma árvore, e é responsável por gerar os arquivos de entrada utilizados na etapa de geração das tabelas topológicas e criação da codificação de Otto Pfafstetter.

Para a correção dos *loops*, foi selecionado arbitrariamente um dos rios que compunham o polígono artificial e foi removido um dos exutórios do rio. A correção dos exutórios comuns a mais de um rio foi feita escolhendo-se arbitrariamente um dos rios e deslocando a foz em cerca de três metros do ponto original.

#### **8.4 Edição da rede de drenagem descontínua**

Outra situação relativamente comum é a descontinuidade da rede de drenagem, na própria carta topográfica e em cartas topográficas adjacentes. Isso acontece com mais freqüência quando são postas, lado a lado, uma carta elaborada pelo IBGE e outra elaborada pelo Exército.

Para solucionar esse problema, recorreu-se a uma inspeção visual na carta topográfica, usando a altimetria como referência do sentido de drenagem, e conectou-se artificialmente a rede desconectada. Para os casos em que não houve uma conclusão sobre o sentido da drenagem, optou-se por remover a rede desconectada.

# **9. EDIÇÃO DO LIMITE DAS BACIAS HIDROGRÁFICAS**

#### **9.1 Edição do limite de bacias em relação à rede de drenagem**

Assim como o limite da bacia do rio Paraíba do Sul, a rede de drenagem foi extraída a partir de mapeamento em escala diferente da escala de origem do limite das bacias. Nesse caso, o limite foi editado para se adequar à rede de drenagem, já que esta última está mais precisa.

### **9.2 Edição do limite das bacias em relação à bacia do Paraíba do Sul**

O limite da bacia do rio Paraíba do Sul foi definido pelo Laboratório de Hidrologia da COPPE, a partir de mapeamento em escala 1:100. 000 e integra o SIRH-RJ, juntamente com os limites de bacias fornecidos pela Fundação CIDE. Entretanto, os limites comuns às duas bacias tiveram que ser editados, pois foram extraídos em escalas diferentes. Nesse caso, optou-se por preservar o limite da bacia do rio Paraíba do Sul, e editar os limites comuns das outras bacias.

### **9.3 Edição do limite em relação à linha de costa**

Os dois temas básicos utilizados no SIRH-RJ, hidrografia e limite de bacias, tem escalas de origem bastante diferentes, o que resulta em grandes diferenças nos níveis de detalhe da informação.

Para garantir o melhor dado possível para o trabalho, optou-se por utilizar todo o traçado que descreve a linha de costa fluminense, presente nas bases fornecidas pelo IBGE, em escala 1:50. 000, em lugar do traçado presente nos limites de bacias fornecidos pela Fundação CIDE, em escala 1:400.000.

As cartas topográficas foram sobrepostas aos limites de bacias, e das cartas foram recortados e extraídos todos os trechos que se sobrepunham ao traçado referente à linha de costa do estado. A edição foi feita em AutoCAD® .

#### **9.4 Geração de tabelas topológicas e codificação de Otto Pfafstetter**

A codificação de Otto Pfafstetter é um processo de classificação simples, baseado nas áreas de contribuição em cada ponto da bacia. O código gerado por ele é curto e carrega a informação topológica, permitindo que se determine, por exemplo, se um rio está a montante ou a jusante de outro, ou se pertencem à mesma bacia. Esta forma de classificação foi desenvolvida no DNOS, no Brasil, e de lá levada para os Estados Unidos, aonde vem sendo largamente empregada pelas agências oficiais em questões ligadas a hidrografia.

O princípio primeiro desta forma de classificação é que o rio principal de uma bacia é sempre o que tem a maior área de contribuição a montante. Isto contraria, em muitos casos, a atribuição de nomes feita tradicionalmente na bacia, mas é um critério que certamente tem uma base hidrológica mais sólida. A partir da identificação do rio principal, classificam-se suas bacias afluentes por área de drenagem. As quatro maiores recebem números pares, sendo a mais a jusante a de número 2, a logo mais a montante a 4, a outra a 6 e a mais a montante de todas a 8. As bacias incrementais recebem números ímpares, sendo a da foz a número 1, a incremental entre as bacias 2 e 4 a 3, e assim por diante até a bacia de montante, que recebe o número 9. Desta forma está terminada uma fase da classificação. Cada uma das bacias determinadas pode ser novamente classificada, sendo então atribuído um algarismo adicional. As bacias pares são classificadas como uma nova bacia integral, sendo o rio principal o que na fase anterior foi um afluente. As bacias incrementais, ímpares, são classificadas considerando-se o mesmo rio principal da fase anterior, restrito ao trecho incremental considerado. O processo pode ser repetido enquanto houver afluentes na rede hidrográfica. A classificação de Pfafstetter tem como objetivo as bacias, mas nada impede que seja adaptada, como foi feito, para a classificação dos rios. Basta para isso que o rio receba o número da bacia principal ao qual é associado. Desta maneira os códigos dos rios sempre terão sua terminação em um algarismo par.

A determinação do código Pfafstetter é feita por um programa denominado ClRio, a partir de um arquivo texto onde cada registro é um trecho, com seu identificador numérico, seus nós de e para (trechos e nós com identificadores únicos, não duplicados), seu comprimento e a área de sua microbacia de contribuição direta. O resultado do programa é não só o código Pfafstetter,como as tabelas de definição da topologia Trechos, Rios e Topologia).

 O programa desenvolvido opera em duas fases. Na primeira delas, após a classificação das listas de nós de e para, busca-se, a partir da determinação do trecho e nó de foz, os trechos que se encaixam no seu

nó de montante. Para cada um deles chama-se novamente a mesma rotina, o que faz com que toda a árvore seja percorrida. Neste caminho, além da montagem da árvore como uma lista encadeada, calcula-se para cada trecho duas variáveis derivadas de grande importância. No caminho de subida se calcula o comprimento acumulado do trecho ao exutório da bacia, a partir do comprimento de cada trecho. No caminho de retorno das rotinas se calcula a área acumulada a montante de cada trecho, a partir de sua área de contribuição direta. As duas variáveis calculadas são incluídas em uma das tabelas de saída (tabela de trechos).

No início desta etapa, o programa verifica se o nó indicado como o da foz existe e se a ele está ligado um só trecho, indicando erro em caso contrário. Ao seu final, duas verificações são efetuadas. A primeira é a de continuidade da rede apresentada, isto é, se todos os trechos do arquivo de entrada estão ligados a ela. Caso não estejam, são indicados em um arquivo de saída os trechos desconexos. A segunda verificação é a de existência de mais de três trechos convergindo em um nó, o que sinalizaria a convergência de dois afluentes em um mesmo ponto. Esta condição, que aparentemente existe nas cartas hidrográficas (apenas aparentemente, já que a convergência em um mesmo ponto depende da escala de apresentação da carta), tornaria indeterminada a classificação de Pfafstetter. A solução é a separação dos dois pontos de afluência através de um trecho de tamanho desprezível para as escalas envolvidas. Ocorrendo qualquer das duas anomalias, o erro correspondente é sinalizado e é gerado um arquivo sinalizando os pontos a serem corrigidos.

Uma vez determinada à lista encadeada que representa a bacia e as áreas a montante de cada um dos trechos, sem a ocorrência de erros, a determinação da codificação Pfafstetter se faz em uma segunda etapa com razoável simplicidade, em um único passo, por uma rotina recursivaque implementa o algoritmo especificado na própria descrição da metodologia de classificação, acima.

O uso do programa se inicia com a criação da tabela de entrada. Esta é desenvolvida a partir das coverages de hidrografia e de microbacias de contribuição, pela junção das tabelas AAT (*Arc Attribute Table*) da hidrografia e PAT (*Polygon Attribute Table*) das microbacias. A tabela consiste em um arquivo de trechos em ASCII, cada linha contendo, separados por brancos ou tabs, o número do trecho, o número de seu nó "de", o número de seu nó "para", seu comprimento e a área da microbacia de contribuição correspondente (ver Figura 10). Adicionalmente à criação da tabela, deve ser pesquisado na *coverage* de hidrografia o número do nó da foz da bacia.<br>14 1 180.96 248996.70

2 4 3 443.82 183279.60 3 6 4 269.99 65890.52 4 7 2 561.25 396824.30 5 7 6 402.43 139370.70 6 6 8 734.41 339789.80 7 13 11 430.19 337175.20 8 13 5 1234.94 718768.30 9 15 10 702.31 343720.00 10 15 14 494.02 401275.40 11 16 13 533.48 81305.91 12 16 7 1822.73 775103.20 13 22 9 1317.24 1301989.00 *Figura 10 – Programa ClRio - Arquivo de Entrada* 

O programa **ClRio** é ativado executando-se o arquivo ClRio.exe. É inicialmente exibida a tela da **Figura 11**, solicitando o número do nó da foz. Ao se apertar o botão **Executar**, o programa pede em um quadro padrão de abertura de arquivo o nome do arquivo de entrada (**Figura 12**). Indicado o arquivo, o programa analisa se o nó da foz existe e se a ele converge um único trecho. Em seguida ele constrói a árvore e verifica a conectividade da rede hidrográfica apresentada. Caso não haja erros, é feita a análise de mais de dois rios confluindo em um nó. Não existindo também este tipo de erro, novos quadros de abertura de arquivo solicitam os nomes dos arquivos de saída (de trechos, de rios e de topologia) e é sinalizado o término normal da execução na linha de mensagens (**Figura 13**).

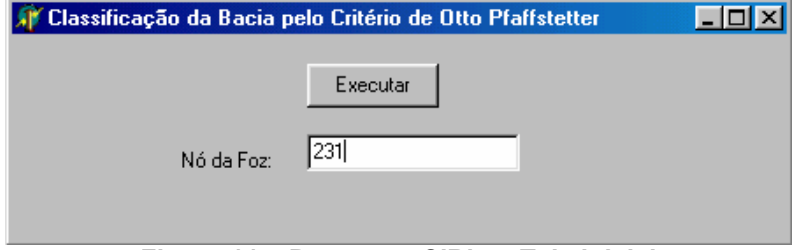

**Figura 11 – Programa ClRio – Tela inicial** 

| Arquivo de Entrada             |                   |                   | ? x                                                          |
|--------------------------------|-------------------|-------------------|--------------------------------------------------------------|
| Examinar:                      | SaoFran           | 包                 | $\mathbb{C}$ $\overline{\mathbb{E}}$ $\overline{\mathbb{E}}$ |
| Bacias                         | Rios47            | Riossf1           | Ë<br>rio48.txt                                               |
| Bacsf1                         | Rios47I           | Riossf1I          | ≣<br>rio49.txt                                               |
| Cprm                           | Rios48            | ij<br>nofoz47.txt | Ë<br><b>t47.txt</b>                                          |
| Fase1                          | Rios48            | nofoz48.txt       | Ī<br>t48.txt                                                 |
| Ilwis                          | Rios49            | Ī<br>nofoz49.txt  | t49.bt                                                       |
| Marcelo Asfora                 | Rios49I           | T<br>rio47.txt    | ē<br>top47.txt                                               |
| $\vert \cdot \vert$            |                   |                   | $\blacktriangleright$                                        |
| Nome do<br>t47.txt<br>arquivo: |                   |                   | Abrir                                                        |
| Arquivos do<br>tipo:           | <b>Text Files</b> |                   | Cancelar                                                     |

**Figura 12 – Programa ClRio – Indicação do arquivo de entrada** 

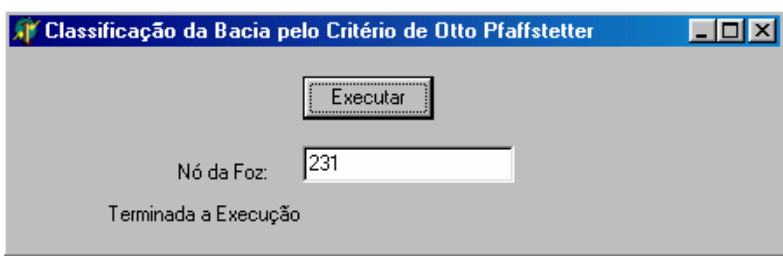

Figura 13 – Programa ClRio – Término de execução sem erro

Caso não seja encontrado o nó da foz, o programa sinaliza na linha de mensagens:

### **9.5 Erro - Não encontrado o nó da foz**

E a execução é encerrada. Caso haja mais de um trecho confluindo na foz, é sinalizado:

### **9.6 Erro - Mais de um trecho na foz**

E a execução é encerrada. Após a construção da árvore, caso haja trechos desconexos, é apresentado um quadro de abertura para o Arquivo de Trechos Desconexos. Neste arquivo *ASCII* os trechos desconexos serão apontados, na forma de uma lista com os números do trecho e o de seus nós "de" e "para", separados por vírgulas. Após a geração do arquivo o programa termina com a mensagem:

### **9.7 Erro - Árvore está desconexa**

Caso haja afluentes duplos, é apresentado um quadro de abertura para o Arquivo de Afluentes Duplicados. Neste arquivo *ASCII* os trechos correspondentes ao afluente duplicado serão apontados, na forma de uma lista com os números do trecho e o de seus nós "de" e "para", separados por vírgulas. Após a geração do arquivo o programa termina com a mensagem:

### **9.8 Erro - Árvore tem afluentes duplicados**

Caso a execução seja normal, após a indicação dos arquivos de trechos, rios e topologia (através das caixas de diálogo Arquivo de Trechos, Arquivo de Rios e Arquivo de Topologia) e a geração dos mesmos, o programa termina com a mensagem:

# TERMINADA A EXECUÇÃO

# **10. REFERENCIAS BIBLIOGRÁFICA**

. Autodesk**, AutoCad® 2000 User Guide´s ,**USA,2000

. Esri, **Avenue Customization and Application Devolopment for ArcView®**, USA, 1996

. Esri, **ArcView® GIS The Geographic Information System for Everyone,** USA,1996

. Labhid **, Sistema de Informações e de Apoio à Decisão de Outorga para a Bacia do Paraíba do Sul**, Rio de Janeiro, 2001